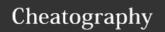

# phython note Cheat Sheet by ppinkyy via cheatography.com/25758/cs/6874/

| funtion |                                         |
|---------|-----------------------------------------|
| print   | Show information on the screen          |
| int     | to tell that what you write is a number |
| float   | change number to be decimal number      |
| str     | list of number, letter and symbol       |

| Addition              |                             |  |  |
|-----------------------|-----------------------------|--|--|
| str+str               | the result combine together |  |  |
| str+ int or float     | crash                       |  |  |
| int/float + int/float | math - addition             |  |  |

| Multiplication and Exponents |                         |  |  |  |
|------------------------------|-------------------------|--|--|--|
| string*string                | crash                   |  |  |  |
| string*number                | combine string together |  |  |  |
| number*number                | math-multiply           |  |  |  |
| number ** number             | math-exponent           |  |  |  |
| string ** string             | crash                   |  |  |  |
| string**number               | crash                   |  |  |  |

# Reverse Word

while True:

word = input("Please enter a word")

index = 0

reverse = ' '

while int(index) < len(word):

reverse = word[index] + (reverse)

index = int(index) + 1

print ("Reverse: ", reverse)

### Convert to binary

numb = int(input('enter the number to convert to binary'))

bistring = "

while numb>0:

rem = numb%2

bistring = str(rem)+bistring

numb = numb//2

print ('Binary Number: ', bistring)

### **Naming Convention**

Rule for giving name

- letter
- numbers
- underscore \_

Valid name

- \_myStr
- my3
- Hello\_there

Invalid name

- 3my="hi" -- cannot start with number
- first name="hi"
- first-name
- first+name

### Area of Circle

.....

Python Intro Assignment #2

name

student number

.....

#Ask the user for a radius of a circle

user\_radius = input("What is a radius of a circle?")

#Convert the given radius to a floating point

radius = float(user\_radius)

#Make a variable called pi

pi = float(3.1415)

#Calculate the area of the circle using exponents

area = pi(radius\*2)

#Display the area of the circle to the user

print ("The area of the circle is", area)

### example

Print (2) - integer

Print (2.5) - floating point

Print ("Hello") - string

Print (mystr) – variable

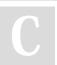

By **ppinkyy** 

cheatography.com/ppinkyy/

Published 15th February, 2016. Last updated 23rd February, 2016. Page 1 of 3. Sponsored by **Readability-Score.com**Measure your website readability!
https://readability-score.com

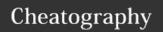

# phython note Cheat Sheet by ppinkyy via cheatography.com/25758/cs/6874/

# example (cont) Print (mystr,"Hi",2,1.0) -- commas mystr = "Hi" mystr $\leftarrow$ name "Hi" $\leftarrow$ value can change print (int(1.5)) $\rightarrow$ 1 print (int("2")) $\rightarrow$ 2 print (float(1)) $\rightarrow$ 1.0 anything to a float Modulo/Remainder % print (4%2) $\rightarrow$ 0 print (30%7) $\rightarrow$ 2

| fuction                                  |  |
|------------------------------------------|--|
| <pre>def myprint(text) :</pre>           |  |
| <pre>print ('xxx'+str(text)+'xxx')</pre> |  |
| myprint (1)                              |  |
| xxx 1 xxx                                |  |

# function (return number) Ex def doubleIt (number): return number \*2 print (doubleIt(2)) print (doubleIt('hello')) myvar = doubleIt(doubleIt(3)) print (myvar) 4 hellohello

| symbol |                          |
|--------|--------------------------|
| ==     | equal                    |
| !=     | not equal                |
| >      | greater than             |
| <      | less than                |
| >=     | greater than or equal to |
| <=     | less than or equal to    |

| Vocabulary                      |                                                                                             |
|---------------------------------|---------------------------------------------------------------------------------------------|
| variable                        | hold a value and can be change                                                              |
| string                          | a list of character such as number, letter and symbols                                      |
| integer                         | a number without decimal                                                                    |
| float                           | number in dicimal                                                                           |
| syntax                          | structure of language                                                                       |
| value                           | returns a list of all the values available in a given dictionary.                           |
| while                           | it's a loop that will go over and over until you stop it                                    |
| loop                            | traditionally used when you have a piece of code which you want to repeat n number of times |
| input                           | Run the program. In the Shell you should see                                                |
| print                           | to show information on the                                                                  |
| modulo                          | leave remainder                                                                             |
| #                               | Comment, no effect                                                                          |
| randon.choice                   | program that someone wrote                                                                  |
| import random                   | to get get a random program from someone                                                    |
| import                          | to import program from someone                                                              |
| import random + random.choice() | pick random item in the list                                                                |
| palindrome                      | is derived from the Greek palíndromos, meaning running back again                           |

### Guess word game

import random
#Create a list
guesslist = ['grape', 'orange', 'chloroplast', 'ribosome', 'lipstick']
chance = 3
score = 0

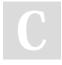

12

By **ppinkyy** cheatography.com/ppinkyy/

Published 15th February, 2016. Last updated 23rd February, 2016. Page 2 of 3. Sponsored by **Readability-Score.com**Measure your website readability!
https://readability-score.com

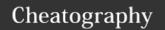

## phython note Cheat Sheet by ppinkyy via cheatography.com/25758/cs/6874/

### Guess word game (cont)

```
print (guesslist)
while chance != 0:
random_item = random.choice(guesslist)
user_input = input("Please guess a word: ")
if user_input == random_item:
print ("That's correct!")
score = score + 100
print ("Score:", score)
if user_input not in guesslist:
print ("Sorry, that isn't even in the list!")
chance = chance - 1
print ("Chance Remaining:", chance)
else:
print ("Sorry, wrong choice!")
chance = chance - 1
print ("Chance Remaining:", chance)
if chance == 0:
print ("The word was", random_item)
print ("The score is", score)
```

### Sort word per line

```
mystr = "Hello"
letter_num = 0
while letter_num < len(mystr):
print (mystr[letter_num])
letter_num = letter_num + 1
H
e
```

### **Print Name**

0

```
\begin{split} & \text{name} = \text{"tim GIRARD"} \\ & \text{print (name.upper())} \to \text{TIM GIRARD} \\ & \text{print (name.lower())} \to \text{tim girard} \\ & \text{print (name.capitalize())} \to \text{Tim girard} \\ & \text{print (name.title())} \to \text{Tim Girard} \end{split}
```

### fuction

```
def bacon():
    print ('bacon')
    print ('egg')
    print ('text')
    print ('gta')
    print ('guildwar')
    print ('magalodon')
    return
bacon()
bacon()
```

```
bacon
egg
text
gta
guildwar
magalodon
bacon
egg
text
gta
guildwar
magalodon
```

### Example

```
def circlearea(r):

pi = 3.1415

area = pir^*2

return area

r = input ('enter the radius of the circle:')

r = float(r)

print ('the area of the circle is', circlearea(r))
```

```
enter the radius of the circle: 5
the area of the circle is 78.53750000000001
>>>
```

### Example

```
def circlearea(r):
pi = 3.1415
area = pir*2
return area
r = input ('enter the radius of the circle : ')
r = float(r)
print ('the area of the circle is', circlearea(r))

enter the radius of the circle : 5
the area of the circle is 78.53750000000001
>>>
```

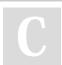